# Overerving en SHACL

Wednesday, May 8, 2019 10:10

# Inhoud

Probleemstelling Analyse Mogelijke oplossingen Experimenten Conclusie

# Probleemstelling

Bij een OSLO applicatieprofiel wordt door de OSLO toolchain een SHACL bestand gegenereerd waarmee data gevalideerd kan worden.

Indien hiervoor geconfigureerd, kan de OSLO SHACL validator https://data.vlaanderen.be/shacl-validator/ hiertegen data valideren. Indien geconfigureerd: inderdaad, aan deze validator moet de locatie van de SHACL bestanden worden opgegeven via configuratie.

Probleem met de op heden gegenereerde SHACL bestanden is dat constraints zoals de kardinaliteit op properties (attributen, associatie-uiteinden) gespecifieerd op een basisklasse, niet worden afgedwongen op objecten die instanties zijn van afgeleide klassen.

#### Bijvoorbeeld:

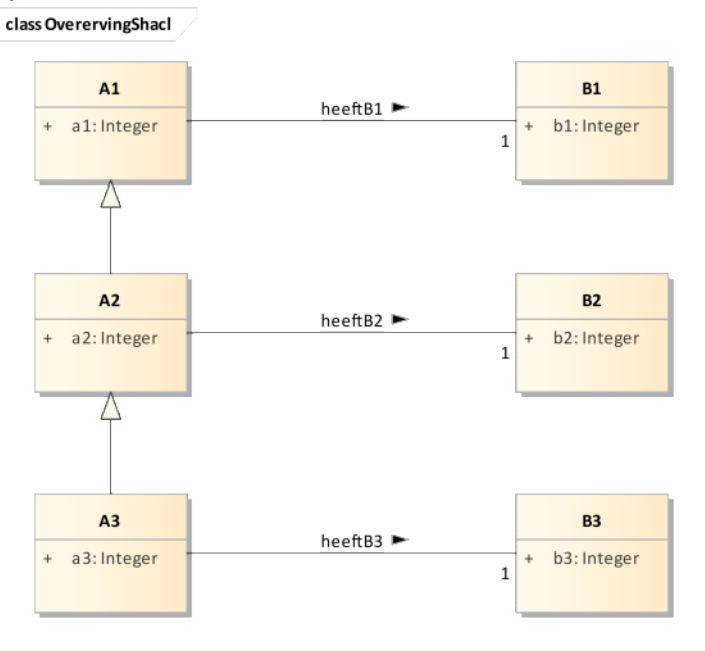

Voor instanties van klasse **A2** wordt bij het valideren niet getest op aanwezigheid van **a1**, **heeftB1**. Idem voor klasse **A3**, waar bovenop ook niet wordt getest op aanwezigheid van **a2**, **heeftB2**.

# Analyse

In het door de OSLO toolchain gegenereerde SHACL bestand wordt voor elke klasse **X**, zoals ze zichtbaar is in het diagram van het applicatieprofiel, een sh:NodeShape **XShape** aangemaakt. Met het predicaat **sh:targetClass** wordt uitgedrukt dat instanties van klasse X moeten getest worden tegen Xshape.

Voor het voorbeeld is dit het gegenereerde SHACL bestand (**overervingshacl-SHACL.ttl**):

```
@prefix sh: <http://www.w3.org/ns/shacl#> .
@prefix qb: <http://purl.org/linked-data/cube#> .
     a sh:NodeShape ;
     sh:targetClass <http://www.example.com/overervingshacl#A1> ;
      sh:property [<br>sh:name "heeftB1" ;
           h:path <http://www.example.com/overervingshacl#heeftB1> ;
           h:class <http://www.example.com/overervingshacl#B1>:
<https://data.vlaanderen.be/shacl/overervingshacl#A1Shape>
```

```
sh:minCount 1 ;
           sh:maxCount 1 ;
     \| ;
           sh:name "a1" ;
           sh:description "Definitie etc." ;
           h:path <http://www.example.com/overervingshacl#a1> ;
           :datatype <http://www.w3.org/2001/XMLSchema#integer> ;
           sh:minCount 1;
           sh:maxCount 1 ;
     sh:property [
     ] ;
     sh:closed false .
     a sh:NodeShape ;
     :targetClass <http://www.example.com/overervingshacl#A2> ;
           sh:name "heeftB2" ;
           sh:description "Definitie etc." ;
           h:path <http://www.example.com/overervingshacl#heeftB2> ;
           h:class <http://www.example.com/overervingshacl#B2> ;
           sh:minCount 1
           sh:maxCount 1 ;
     sh:property [
     \overline{1} ;
           sh:name "a2" ;
           sh:description "Definitie etc." ;
           h:path <http://www.example.com/overervingshacl#a2> ;
           :datatype <http://www.w3.org/2001/XMLSchema#integer> ;
           sh:minCount 1 :
           sh:maxCount 1 ;
     sh:property [
     \vert \cdot \vertsh:closed false .
<https://data.vlaanderen.be/shacl/overervingshacl#A2Shape>
     a sh:NodeShape ;
     :targetClass <http://www.example.com/overervingshacl#A3> ;
      sh:property [<br>sh:name "heeftB3" ;
            h:path <http://www.example.com/overervingshacl#heeftB3> ;
           h:class <http://www.example.com/overervingshacl#B3> ;
           sh\cdot minCount 1 :
           sh:maxCount 1 ;
     ] ;
           sh:name "a3" ;
           sh:description "Definitie etc." ;
           h:path <http://www.example.com/overervingshacl#a3> ;
           :datatype <http://www.w3.org/2001/XMLSchema#integer> ;
           \sin:minCount 1;
           sh:maxCount 1 ;
     sh:property [
     \mathbf{1} ;
     sh:closed false .
<https://data.vlaanderen.be/shacl/overervingshacl#A3Shape>
     a sh:NodeShape ;
     :targetClass <http://www.example.com/overervingshacl#B1> ;
      sh:property [<br>sh:name "b1" ;
           sh:description "Definitie etc." ;
           h:path <http://www.example.com/overervingshacl#b1> ;
           :datatype <http://www.w3.org/2001/XMLSchema#integer> ;
           sh:minCount 1 :
           sh:maxCount 1 ;
     \mathbf{1} \mathbf{3}sh:closed false .
<https://data.vlaanderen.be/shacl/overervingshacl#B1Shape>
     a sh:NodeShape ;
     :targetClass <http://www.example.com/overervingshacl#B2> ;
      sh:property [<br>sh:name "b2" ;
           sh:description "Definitie etc." ;
           h:path <http://www.example.com/overervingshacl#b2> ;
           :datatype <http://www.w3.org/2001/XMLSchema#integer>:
           sh:minCount 1;
           sh:maxCount 1 ;
     ] ;
     sh:closed false .
<https://data.vlaanderen.be/shacl/overervingshacl#B2Shape>
      a sh:NodeShape ;
     :targetClass <http://www.example.com/overervingshacl#B3> ;
           sh:name "b3" ;
           sh:description "Definitie etc." ;
           h:path <http://www.example.com/overervingshacl#b3> ;
           :datatype <http://www.w3.org/2001/XMLSchema#integer> ;
           sh:minCount 1sh:maxCount 1 ;
     sh:property [
     \overline{1} ;
     sh:closed false .
<https://data.vlaanderen.be/shacl/overervingshacl#B3Shape>
```
[Alhoew](https://www.w3.org/TR/shacl/#targetClass)el de SHACL standaard duidelijk stelt dat in dit geval ook instanties van klassen afgeleid van X moeten getest worden tegen Xshape (zie

https://www.w3.org/TR/shacl/#targetClass, voorbeeld met **ex:Who a ex:Doctor .**), gebeurt dit hier in de praktijk niet, omdat in de validatiecontext de klassenhiërarchie niet gekend is.

# Mogelijke oplossingen

#### Oplossing1

Geef de klassenhiërarchie mee bij het valideren.

Bedenking: als de validator slechts 2 inputs heeft (een SHACL bestand en een te valideren input data bestand), kan de klassenhiërarchie bezwaarlijk verondersteld worden meegegeven te worden in het input data bestand, omdat dan de kwaliteit van de validatie zou afhangen vanhet input data bestand.

### Oplossing2

Herhaal de constraints uit de shape van alle basisklassen in elke afgeleide klasse. Herhaling is recursief, dus in het voorbeeld: herhaal A1Shape in A2Shape, A1Shape en A2Shape in A3Shape.

Bedenking: recht toe recht aan methode, maar geeft aanleiding tot explosie van het SHACL bestand, dat vol redundantie zal staan.

#### Oplossing3

Voeg extra triples toe aan het SHACL bestand met predicaat **sh:targetClass**, zodat alle klassen afgeleid van X ook worden getest tegen Xshape. Toevoeging is recursief, dus in het voorbeeld: voeg A2, A3 toe in A1Shape en A3 in A2Shape.

In het voorbeeld kan dit worden opgelost door volgende toevoeging onderaan het SHACL bestand:

sh[:targetC](http://www.example.com/overervingshacl#A2)lass <http://www.example.com/overervingshacl#A2> ; sh[:targetC](http://www.example.com/overervingshacl#A3)lass <http://www.example.com/overervingshacl#A3>. [<https://d](https://data.vlaanderen.be/shacl/overervingshacl#A1Shape)ata.vlaanderen.be/shacl/overervingshacl#A1Shape> [<https://d](https://data.vlaanderen.be/shacl/overervingshacl#A2Shape)ata.vlaanderen.be/shacl/overervingshacl#A2Shape>

sh[:targetC](http://www.example.com/overervingshacl#A3)lass <http://www.example.com/overervingshacl#A3> .

Bedenking: minder omslachtige oplossing2, maar kennis van alle afgeleide klassen wordt toegevoegd aan shapes van basisklassen: voelt niet OOcomfortabel aan.

#### Oplossing4

Voeg extra triples toe aan het SHACL bestand met predicaat **sh:node**, zodat shapes horend bij klassen rechtstreeks afgeleid van X ook doorverwijzen naar Xshape. Toevoeging is niet recursief, enkel shapes van rechtstreeks basisklassen moeten worden toegevoegd.

In het voorbeeld kan dit worden opgelost door volgende toevoeging onderaan het SHACL bestand:

s[h:node <ht](https://data.vlaanderen.be/shacl/overervingshacl#A1Shape)tps://data.vlaanderen.be/shacl/overervingshacl#A1Shape> . [<https://d](https://data.vlaanderen.be/shacl/overervingshacl#A2Shape)ata.vlaanderen.be/shacl/overervingshacl#A2Shape>

s[h:node <ht](https://data.vlaanderen.be/shacl/overervingshacl#A2Shape)tps://data.vlaanderen.be/shacl/overervingshacl#A2Shape> . [<https://d](https://data.vlaanderen.be/shacl/overervingshacl#A3Shape)ata.vlaanderen.be/shacl/overervingshacl#A3Shape>

Bedenking: beter dan oplossing3 omwille van beperkte scope en OO-compatibilieit.

# Experimenten

De analyse en [enkele](https://shacl.org/playground/) mogelijke oplossingen werden in praktijk getest op de SHACL playground https://shacl.org/playground/.

#### Experiment-analyse

 $\mathcal{L}^{\mathcal{L}}$ 

SHACL input: aan het oorspronkelijk door de OSLO-toolchain gegenereerde SHACL bestand moest de namespace voor sh worden aangepast (https in plaats van http) omwille van de playground. Nieuw bestand (**overervingshacl-SHACL-playground.ttl**):

```
refix sh: \langle \frac{\text{https://www.w3.org/ns/shac1#}}{\text{oprefix } qb} \ranglea sh:NodeShape ;
     :targetClass <http://www.example.com/overervingshacl#A1> ;
            sh:name "heeftB1" ;
           sh:description "Definitie etc." ;
           h:path <http://www.example.com/overervingshacl#heeftB1> ;
           h:class <http://www.example.com/overervingshacl#B1> ;
            sh:minCount 1 :
           sh:maxCount 1 ;
     sh:property [
<https://data.vlaanderen.be/shacl/overervingshacl#A1Shape>
```

```
\overline{1} ;
            sh:name "a1" ;
            sh:description "Definitie etc." ;
            h:path <http://www.example.com/overervingshacl#a1> ;
            :datatype <http://www.w3.org/2001/XMLSchema#integer> ;<br>sh:minCount 1 ;
            sh:maxCount 1 ;
      sh:property [
      \overline{1};
      sh:closed false .
      a sh:NodeShape ;
      :targetClass <http://www.example.com/overervingshacl#A2> ;
            sh:name "heeftB2" ;
            sh:description "Definitie etc." ;
            h:path <h:class <http://www.example.com/overervingshacl#B2> ;
            sh:minCount 1;
            sh:maxCount 1 ;
      sh:property [
      ] ;
      sh:property [<br>sh:name "a2" ;
            sh:description "Definitie etc." ;
            h:path <:datatype <http://www.w3.org/2001/XMLSchema#integer>;
            sh:minCount 1;
            sh:maxCount 1 ;
      1;
      sh:closed false .
<https://data.vlaanderen.be/shacl/overervingshacl#A2Shape>
      a sh:NodeShape ;
      :targetClass <http://www.example.com/overervingshacl#A3> ;
            sh:name "heeftB3" ;
            sh:description "Definitie etc." ;
            h:path <http://www.example.com/overervingshacl#heeftB3> ;
            h:class <http://www.example.com/overervingshacl#B3> ;
            sh:minCount 1 ;
            sh:maxCount 1;
      sh:property [
      \overline{1} ;
            sh:name "a3" ;
            sh:description "Definitie etc." ;
            h:path <:datatype <http://www.w3.org/2001/XMLSchema#integer>;
            sh:minCount 1sh:maxCount 1 ;
      sh:property [
      \mathbf{1} \ddotssh:closed false .
<https://data.vlaanderen.be/shacl/overervingshacl#A3Shape>
     a sh:NodeShape ;
      :targetClass <http://www.example.com/overervingshacl#B1> ;
      sh:property [<br>sh:name "b1" ;
            h:path <:datatype <http://www.w3.org/2001/XMLSchema#integer> ;
            \frac{1}{\sin \theta} in \frac{1}{\sin \theta} in \frac{1}{\sin \theta}sh: maxCount 1\mathbf{1} ;
      sh:closed false .
<https://data.vlaanderen.be/shacl/overervingshacl#B1Shape>
      a sh:NodeShape ;
      :targetClass <http://www.example.com/overervingshacl#B2> ;
            sh:name "b2" ;
            sh:description "Definitie etc.";
            h:path <http://www.example.com/overervingshacl#b2> ;
            :datatype <http://www.w3.org/2001/XMLSchema#integer> ;<br>sh:minCount 1 ;
            sh:maxCount 1 ;
      sh:property [
      \overline{1} ;
      sh:closed false .
<https://data.vlaanderen.be/shacl/overervingshacl#B2Shape>
      a sh:NodeShape ;
      :targetClass <http://www.example.com/overervingshacl#B3> ;
            \sin: name "b3" ;
            sh:description "Definitie etc." ;
            h:path <:datatype <http://www.w3.org/2001/XMLSchema#integer> ;
            sh:minCount 1;
            sh:maxCount 1;
      sh:property [
      \overline{1} ;
      sh:closed false .
<https://data.vlaanderen.be/shacl/overervingshacl#B3Shape>
```

```
Onvolledige data input (data-incomplete.ttl):
```

```
efix xsd: <http://www.w3.org/2001/XMLSchema#><br>@prefix ovsh: <http://www.example.com/overervings
                            \frac{thttp://www.example.com/overervingshac1#}
```

```
:my_A1 a ovsh:A1 ;<br>ovsh:a1 "1"^^xsd:integer ;
       ovsh:heeftB1 :my_B1 .
:my_A2 a ovsh:A2 ;<br>ovsh:a2 "2"^^xsd:integer ;
       ovsh:heeftB2 :my_B2 .
:my_A3 a ovsh:A3 ;<br>ovsh:a3 "3"^^xsd:integer ;
       ovsh:heeftB3 :my_B3 .
:my_B1 a ovsh:B1 ;<br>ovsh:b1 "4"^^xsd:integer .
:my_B2 a ovsh:B2 ;<br>ovsh:b2 "5"^^xsd:integer .
:my_B3 a ovsh:B3 ;<br>ovsh:b3 "6"^^xsd:integer .
```
Hiervoor was het validation report leeg (Alles ten onrechte correct beschouwd)

#### Volledige data input (**data-complete.ttl**):

```
efix xsd: <http://www.w3.org/2001/XMLSchema#><br>@prefix ovsh: <http://www.example.com/overervingsha
                          <http://www.example.com/overervingshacl#> .
:my_A1 a ovsh:A1 ;<br>ovsh:a1 "1"^^xsd:integer ;
       ovsh:heeftB1 :my_B1 .
        ovsh:a1 "1"^^xsd:integer ;
ovsh:a2 "2"^^xsd:integer ;
       ovsh:heeftB1 :my_B1 ;
       ovsh:heeftB2 :my_B2 .
:my_A2 a ovsh:A2 ;
       ovsh:a1 "1"^^xsd:integer ;
        ovsh:a2 "2"^^xsd:integer ;
ovsh:a3 "3"^^xsd:integer ;
       ovsh:heeftB1 :my_B1 ;
        ovsh:heeftB2 :my_B2 ;
ovsh:heeftB3 :my_B3 .
:my_A3 a ovsh:A3 ;
:my_B1 a ovsh:B1 ;<br>ovsh:b1 "4"^^xsd:integer .
:my_B2 a ovsh:B2 ;<br>ovsh:b2 "5"^^xsd:integer .
:my_B3 a ovsh:B3 ;<br>ovsh:b3 "6"^^xsd:integer .
```
Hiervoor was het validation report leeg (Alles terecht correct beschouwd)

## Experiment-oplossing1

SHACL input: zelfde bestand als in Experiment-analyse (**overervingshacl-SHACL-playground.ttl**).

Onvolledige data input (let op de https in de rdfs namespace; bleek nodig voor goede werking in de playground) (**data-incomplete-solution1.txt**):

```
efix xsd: \xi_{\text{http://www.w3.org/2001/XMLSchema#>}}efix ovsh: \xi_{\text{http://www.example.com/overerving}shac1#>}.
@prefix rdfs: <https://www.w3.org/2000/01/rdf-schema#> .
       rdfs:subClassOf ovsh:A1 .
ovsh:A2
       rdfs:subClassOf ovsh:A2 .
ovsh:A3
:my_A1 a ovsh:A1 ;<br>ovsh:a1 "1"^^xsd:integer ;
       ovsh:heeftB1 :my_B1 .
:my_A2 a ovsh:A2 ;<br>ovsh:a2 "2"^^xsd:integer ;
       ovsh:heeftB2 :my_B2 .
:my_A3 a ovsh:A3 ;<br>ovsh:a3 "3"^^xsd:integer ;
       ovsh:heeftB3 :my_B3 .
:my_B1 a ovsh:B1 ;<br>ovsh:b1 "4"^^xsd:integer .
```

```
:my_B2 a ovsh:B2 ;<br>ovsh:b2 "5"^^xsd:integer .
:my_B3 a ovsh:B3 ;<br>ovsh:b3 "6"^^xsd:integer .
```
 $\sqrt{2}$ 

Hiervoor was het validation report als volgt (Alle verwachte fouten verschijnen individueel - 6 stuks):

```
a sh:ValidationResult ;
      sh:resultSeverity sh:Violation ;
      sh:sourceConstraintComponent sh:MinCountConstraintComponent ;
       sh:sourceShape _:n959 ;
sh:focusNode <urn:x-shacl:dataGraph#my_A2> ;
      :resultPath <http://www.example.com/overervingshacl#heeftB1> ;
      sh:resultMessage "Less than 1 values" ;
\, \, \, \, \,a sh:ValidationResult ;
      sh:resultSeverity sh:Violation ;
      sh:sourceConstraintComponent sh:MinCountConstraintComponent ;
      sh:sourceShape _: n960 ;
      sh:focusNode <urn:x-shacl:dataGraph#my_A2> ;
       :resultPath <http://www.example.com/overervingshacl#a1> ;<br>sh:resultMessage "Less than 1 values" ;
\Gamma\, \, \, \, \,a sh:ValidationResult ;
      sh:resultSeverity sh:Violation ;
       sh:sourceConstraintComponent sh:MinCountConstraintComponent ;<br>sh:sourceShape :n959 ;
      sh:focusNode<sup>-</sup><urn:x-shacl:dataGraph#my_A3> ;<br>sh:resultPath <http://www.example.com/overervingshacl#heeftB1> ;
       :resultPath <http://www.example.com/overervingshacl#heeftB1> ;<br>sh:resultMessage "Less than 1 values" ;
[
] .
      a sh:ValidationResult ;
      sh:resultSeverity sh:Violation ;
      sh:sourceConstraintComponent sh:MinCountConstraintComponent ;
      sh:sourceShape _: n960 ;
      sh:focusNode <urn:x-shacl:dataGraph#my_A3> ;
      :resultPath <http://www.example.com/overervingshacl#a1> ;
      sh:resultMessage "Less than 1 values" ;
\sqrt{ }] .
      a sh:ValidationResult ;
      sh:resultSeverity sh:Violation ;
      sh:sourceConstraintComponent sh:MinCountConstraintComponent ;
      sh:sourceShape _:n961 ;
      sh:focusNode <urn:x-shacl:dataGraph#my_A3> ;
      :resultPath <http://www.example.com/overervingshacl#heeftB2> ;
      sh:resultMessage "Less than 1 values" ;
[
] .
      a sh:ValidationResult ;
      sh:resultSeverity sh:Violation ;
      sh:sourceConstraintComponent sh:MinCountConstraintComponent ;
      sh:sourceShape _: n962 ;
      sh:focusNode <urn:x-shacl:dataGraph#my_A3> ;
      :resultPath <http://www.example.com/overervingshacl#a2> ;
      sh:resultMessage "Less than 1 values" ;
[
```

```
] .
```
Volledige data input (let op de https in de rdfs namespace; bleek nodig voor goede werking in de playground) (**data-complete-solution1.ttl**):

```
efix xefix ovsh: <http://www.example.com/overervingshacl#> .
efix rdfs: <https://www.w3.org/2000/01/rdf-schema#> .
      rdfs:subClassOf ovsh:A1 .
ovsh:A2
      rdfs:subClassOf ovsh:A2 .
ovsh:A3
:my_A1 a ovsh:A1 ;<br>ovsh:a1 "1"^^xsd:integer ;
      ovsh:heeftB1 :my_B1 .
       ovsh:a1 "1"^^xsd:integer ;
ovsh:a2 "2"^^xsd:integer ;
      ovsh:heeftB1 :my_B1 ;
      ovsh:heeftB2 :my_B2 .
:my_A2 a ovsh:A2 ;
:my_A3 a ovsh:A3 ;<br>ovsh:a1 "1"^^xsd:integer ;
      ovsh:a2 "2"^^xsd:integer ;
      ovsh:a3 "3"^^xsd:integer ;
      ovsh:heeftB1 :my_B1 ;
      ovsh:heeftB2 :my_B2 ;
      ovsh:heeftB3 :my_B3 .
:my_B1 a ovsh:B1 ;<br>ovsh:b1 "4"^^xsd:integer .
```

```
ovsh:b2 "5"^^xsd:integer .
:my_B2 a ovsh:B2 ;
:my_B3 a ovsh:B3 ;
```
ovsh:b3 "6"^^xsd:integer .

Hiervoor was het validation report leeg (Alles terecht correct beschouwd)

# Experiment-oplossing2

Niet gedaan…

### Experiment-oplossing3

SHACL input: Nieuw bestand op basis van dat gebruikt in Experiment-analyse, waaraan de voorgestelde triples werden toegevoegd (**overervingshacl-SHACL-playground-solution3.ttl - enkel toevoegde triples getoond**):

```
:targetClass <http://www.example.com/overervingshacl#A2> ;<br>sh:targetClass <http://www.example.com/overervingshacl#A3> .
<https://data.vlaanderen.be/shacl/overervingshacl#A1Shape>
<https://data.vlaanderen.be/shacl/overervingshacl#A2Shape>
```

```
:targetClass <http://www.example.com/overervingshacl#A3>.
```
Onvolledige data input: identiek aan bestand gebruikt in Experiment-analyse (**data-incomplete.ttl**).

Hiervoor was het validation report als volgt (Alle verwachte fouten verschijnen individueel - 6 stuks):

```
a sh:ValidationResult ;
      sh:resultSeverity sh:Violation ;
      sh:sourceConstraintComponent sh:MinCountConstraintComponent ;
      sh:sourceShape _: n1078 ;
      sh:focusNode <urn:x-shacl:dataGraph#my_A2> ;
      sh:resultPath <http://www.example.com/overervingshacl#heeftB1> ;
     sh:resultMessage "Less than 1 values" ;
[
] .
      a sh:ValidationResult ;
      sh:resultSeverity sh:Violation ;
      sh:sourceConstraintComponent sh:MinCountConstraintComponent ;
      sh:sourceShape _: n1079 ;
      sh:focusNode <urn:x-shacl:dataGraph#my A2> ;
      :resultPath <http://www.example.com/overervingshacl#a1> ;<br>sh:resultMessage "Less than 1 values" ;
[
] .
      a sh:ValidationResult ;
      sh:resultSeverity sh:Violation ;
      sh:sourceConstraintComponent sh:MinCountConstraintComponent ;
      sh:sourceShape _: n1078 ;
      sh:focusNode <urn:x-shacl:dataGraph#my_A3> ;
     :resultPath <http://www.example.com/overervingshacl#heeftB1> ;
      sh:resultMessage "Less than 1 values" ;
[
\, \, \, \, \,a sh:ValidationResult ;
      sh:resultSeverity sh:Violation ;
      sh:sourceConstraintComponent sh:MinCountConstraintComponent ;
      sh:sourceShape _: n1079 ;
      sh:focusNode <urn:x-shacl:dataGraph#my_A3> ;
      :resultPath <http://www.example.com/overervingshacl#a1> ;<br>sh:resultMessage "Less than 1 values" ;
[
\overline{1} .
      a sh:ValidationResult
      sh:resultSeverity sh:Violation ;
      sh:sourceConstraintComponent sh:MinCountConstraintComponent ;
      sh:sourceShape :n1080 ;
      sh:focusNode <urn:x-shacl:dataGraph#my_A3> ;
      :resultPath <http://www.example.com/overervingshacl#heeftB2> ;
     sh:resultMessage "Less than 1 values" ;
[
] .
[
     a sh:ValidationResult ;
      sh:resultSeverity sh:Violation ;
      sh:sourceConstraintComponent sh:MinCountConstraintComponent ;
      sh:sourceShape _:n1081 ;
      sh:focusNode <urn:x-shacl:dataGraph#my_A3> ;
      :resultPath <http://www.example.com/overervingshacl#a2> ;<br>sh:resultMessage "Less than 1 values" ;
] .
```
#### Volledige data input: identiek aan bestand gebruikt in Experiment-analyse (**data-complete.ttl**):

Hiervoor was het validation report leeg (Alles terecht correct beschouwd)

SHACL input: Nieuw bestand op basis van dat gebruikt in Experiment-analyse, waaraan de voorgestelde triples werden toegevoegd (**overervingshacl-SHACL-playground-solution4.ttl - enkel toevoegde triples getoond**):

```
sh:node <https://data.vlaanderen.be/shacl/overervingshacl#A1Shape> .
<https://data.vlaanderen.be/shacl/overervingshacl#A2Shape>
      h:node <https://data.vlaanderen.be/shacl/overervingshacl#A2Shape> .
<https://data.vlaanderen.be/shacl/overervingshacl#A3Shape>
```
Onvolledige data input: identiek aan bestand gebruikt in Experiment-analyse (**data-incomplete.ttl**).

Hiervoor was het validation report als volgt (Verwachte fouten verschijnen in hiërarchische vorm - 2 stuks):

```
a sh:ValidationResult ;
     sh:resultSeverity sh:Violation ;
     sh:sourceConstraintComponent sh:NodeConstraintComponent ;
     :sourceShape <https://data.vlaanderen.be/shacl/overervingshacl#A2Shape> ;
     sh:focusNode <urn:x-shacl:dataGraph#my_A2> ;
     sh:value <urn:x-shacl:dataGraph#my_A2> ;
     ltMessage "Value does not have shape <https://data.vlaanderen.be/shacl/overervingshacl#A1Shape>" ;
[
\, \, \, \, \,a sh:ValidationResult ;
     sh:resultSeverity sh:Violation ;
     sh:sourceConstraintComponent sh:NodeConstraintComponent ;
     :sourceShape <https://data.vlaanderen.be/shacl/overervingshacl#A3Shape> ;
     sh:focusNode <urn:x-shacl:dataGraph#my_A3> ;
     sh:value <urn:x-shacl:dataGraph#my_A3>";
     sh:resultMessage "Value does not have shape <https://data.vlaanderen.be/shacl/overervingshacl#A2Shape>" ;
[
] .
```
Volledige data input: identiek aan bestand gebruikt in Experiment-analyse (**data-complete.ttl**):

Hiervoor was het validation report leeg (Alles terecht correct beschouwd)

### **Conclusie**

- Uit logisch standpunt heeft oplossing1 de voorkeur. Praktisch is ze echter alleen waardevol als de klassenhiërarchie afzonderlijk van de te testen data input kan worden ingegeven aan de validator. Dit is niet mogelijk in de huidige OSLO validator.
- Verder gaat de voorkeur in dalende volgorde uit naar oplossing4, oplossing3 en oplossing2.